## FOCT P 50370-92

ГОСУДАРСТВЕННЫЯ СТАНДАРТ РОССИЙСКОЙ ФЕДЕРАЦИИ

# РЕДУКТОРЫ И МОТОР-РЕДУКТОРЫ ОБЩЕМАШИНОСТРОИТЕЛЬНОГО **ПРИМЕНЕНИЯ**

## ТЕРМИНЫ И ОПРЕДЕЛЕНИЯ

Издание официальное

**ГОССТАНДАРТ РОССИИ** Москва

ГОСУДАРСТВЕННЫЙ СТАНДАРТ РОССИЙСКОЙ ФЕДЕРАЦИИ

## РЕДУКТОРЫ И МОТОР-РЕДУКТОРЫ **ОБЩЕМАШИНОСТРОИТЕЛЬНОГО ПРИМЕНЕНИЯ**

#### Термины и определения

## **FOCT P**  $50370 - 92$

Reducers and motor-reducers for general machine-building application.<br>Terms and definitions

OKII 41 6100, 41 6170

## Дата введения 01.07.93

Настоящий стандарт устанавливает термины и определения основных понятий редукторов и мотор-редукторов общемашиностроительного применения, выполняемых в виде самостоятельных изделий.

Настоящий стандарт не распространяется на редукторы и мотор-редукторы специального назначения, но является лля них рекомендуемым.

Термины. установленные настоящим стандартом, обязательны для применения во всех видах докуметации и литературы (по данной научно-технической отрасли), входящих в сферу работ по стандартизации и использующих результаты этой работы.

Настоящий стандарт должен применяться совместно с ГОСТ 16530, ГОСТ 16531 и ГОСТ 18498.

1. Для каждого понятия установлен один стандартизованный термин.

2. Заключенная в круглые скобки часть термина может быть опущена при использовании термина в документах по стандартизации.

3. Приведенные определения можно, при необходимости, изменять, вводя в них производные признаки, раскрывая значения используемых в них терминов, указывая объекты. входящие в объем определяемого понятия. Изменения не должны нарушать объем и содержание понятий, определенных в данном стандарте.

4. Для отдельных стандартизованных терминов приведены поясняющие чертежи.

5. В стандарте приведен алфавитный указатель терминов.

Издание официальное

С Издательство стандартов, 1993.

Настоящий стандарт не может быть полностью или частично воспроизведен, тиражирован и распространен без разрешения Госстандарта России

2 Зак. 2753

W Co

#### **RNTRHON ЗНШАО**

1 (зубчатый) редуктор: механизм для уменьшения частоты вращения и увеличения крутящего момента, в котором не менее двух звеньев сопряжены зубчатыми или червячными зацеплениями

2 редуктор общемашиностроительного применения: редуктор, который выполнен в виде самостоятельного наделия, удовлетворяющий комплексу технических требований, общему для большинства случаев применения, выполненный без учета специальных требований, характерных для отдельных отраслей. промышленности

#### РЕДУКТОРЫ ПО ПОДВИЖНОСТИ ОСЕЙ ПЕРЕДАЧ

3 редуктор с неподвижными осями: редуктор, геометрические оси зубчатых колес которого не имеют относительного перемещения в пространстве

4 редуктор с подвижными осями: редуктор, в котором геометрическая ось хотя бы одного из зубчатых колес подвижна (черт. 1)

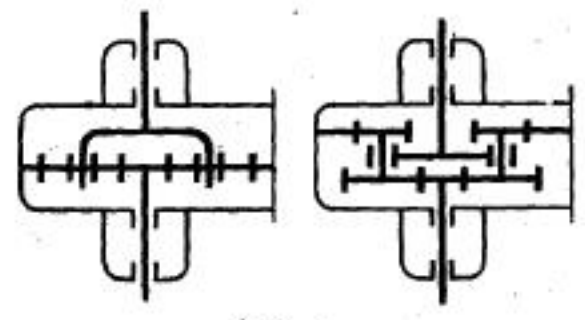

Hepr. I

#### РЕДУКТОРЫ ПО ВИДУ ЗУБЧАТЫХ ПЕРЕДАЧ

5 тип редуктора: единица классификационного деления, определяющая редуктор по конструктивному признаку

6 типоразмер редуктора: определяющий размер конкретного типа редуктора

7 цилиндрический редуктор: редуктор, который содержит только цилиндрические зубчатые передачи (черт. 2)

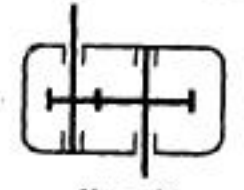

Черт. 2

8 конический редуктор: редуктор, который содержит только конические зубчатые передачи (черт. 3)

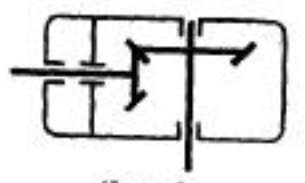

Черт. 3

9 червячный редуктор: редуктор, который содержит червячные передачи (черт. 4).

Примечание. По виду передач различают червячные цилиндрические редукторы и червячные глобоидные редукторы

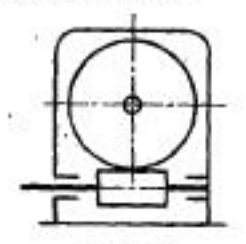

Черт. 4

10 планетарный редуктор: редуктор, который содержит передачи с подвижными осями (см. черт. 1)

11 волновой редуктор: редуктор, который содержит цилиндрическую передачу с деформируемыми зубчатыми колесами  $($ uepr. 5 $)$ 

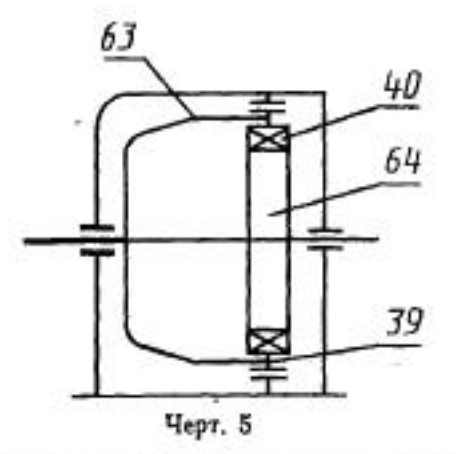

12 комбинированный редуктор: редуктор, содержащий разлячные типы зубчатых передач.

Примечание. В наименованиях редукторов типы зубчатых передач указывают по порядку их расположения от эходного вала.

. 13 коническо-цилиндрический редуктор: редуктор, который содержит конические и цилиндрические передачи (черт. 6)

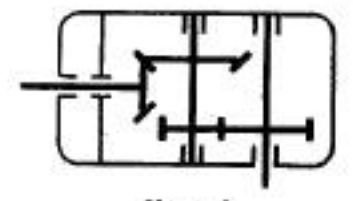

Черт. 6

14 цилиндрическо-червячный редуктор: редуктор, который содержит цилиндрические и червячные передачи (черт. 7)

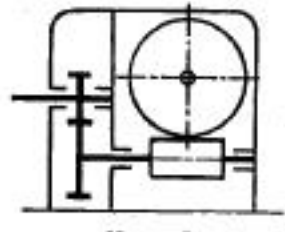

Черт. 7

15 цилиндрическо-планетарный редуктор: редуктор, который содержит цилиндрические передачи и планетарные механизмы (черт. 8)

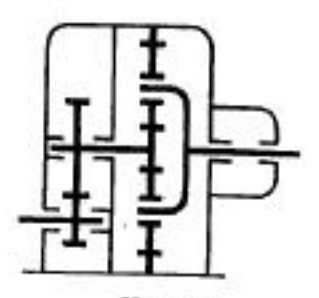

Черт. 8

## ЦИЛИНДРИЧЕСКИЕ ЗУБЧАТЫЕ РЕДУКТОРЫ по расположению пар колес

16 симметричный редуктор: цилиндрический редуктор с симметричным расположением пар колес в корпусе (черт. 9)

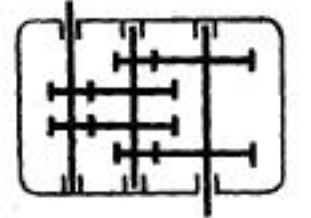

 $\mathcal{L}(\mathcal{L})$ 

Черт. 9

17 несимметричный редуктор: цилиндрический редуктор с несимметричным расположением пар колес в корпусе (черт. 10)

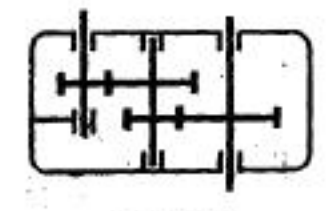

Черт. 10

## РЕДУКТОРЫ ПО ЧИСЛУ СТУПЕНЕЙ

18 одноступенчатый редуктор: редуктор, имеющий одну зубчатую передачу

19 многоступенчатый редуктор: редуктор, имеющий две или более зубчатых передач

#### КОМБИНАЦИЯ ДВИГАТЕЛЯ С РЕДУКТОРОМ

20 мотор-редуктор: самостоятельное изделие, состоящее H3 редуктора и двигателя, соединенных промежуточной муфтой или без нее (черт. 11)

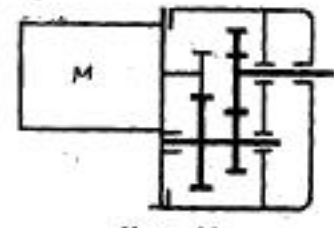

Черт. 11

85

33

## РЕДУКТОРЫ ПО ВЗАИМНОМУ РАСПОЛОЖЕНИЮ ОСЕЙ ВАЛОВ

21 редуктор с параллельными осями (черт. 12) -

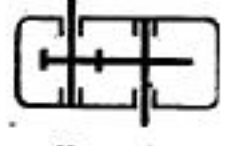

Черт. 12

- 42

22 редуктор с пересекающимися осями (черт. 13) -

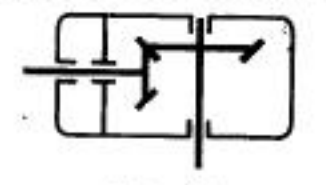

Черт. 13

23 редуктор со скрещивающимися осями (черт. 14) -

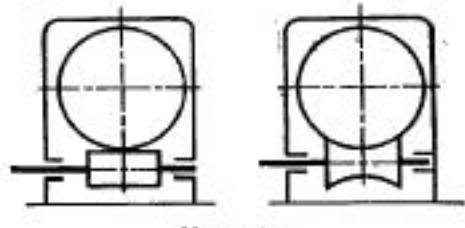

Черт. 14

" 24 соосный редуктор: редуктор, в котором оси входного и выходного валов расположены соосно (черт. 15)

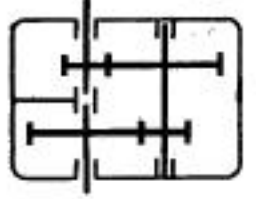

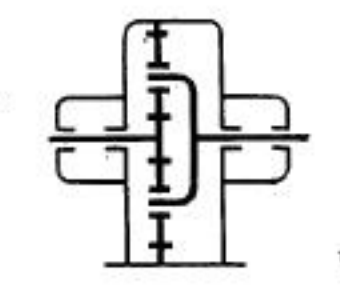

Черт. 15

## РЕДУКТОРЫ ПО РАСПОЛОЖЕНИЮ ОСЕЛ КОНЦОВ ВАЛОВ В ПРОСТРАНСТВЕ

25 горизонтальный редуктор: редуктор, оси концов валов которого расположены горизонтально (черт. 16)

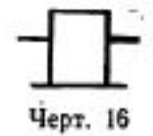

26 вертикальный редуктор: редуктор, оси концов валов которого расположены вертикально (черт. 17)

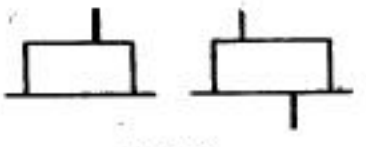

Черт. 17

27 универсальный редуктор: редуктор, допускающий работу в произвольном положении в пространстве

28 горизонтально-вертикальный редуктор: редуктор, ось входного вала которого расположена горизонтально, а ось выходного вала — вертикально (черт. 18)

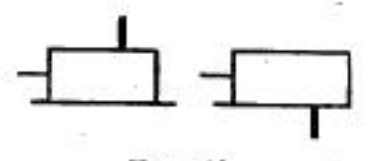

Черт. 18

29 вертикально-горизонтальный редуктор: редуктор, ось входного вала которого расположена вертикально, а ось выходного вала - горизонтально (черт. 19)

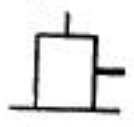

Черт. 19

## РЕДУКТОРЫ ПО СПОСОБУ КРЕПЛЕНИЯ

30 редуктор на лапах (черт. 20)

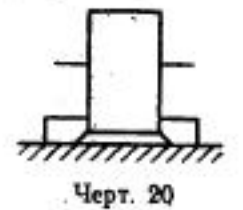

31 фланцевый редуктор: редуктор, который крепится при помощи находящегося на корпусе фланца, через который проходит выходной вал (черт. 21)

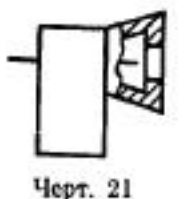

32 насадной редуктор: редуктор, который связан с рабочей машиной при помощи выходного полого вала, насаживаемого на конец вала рабочей машины, и упором для восприятия реактивного крутящего момента (черт. 22)

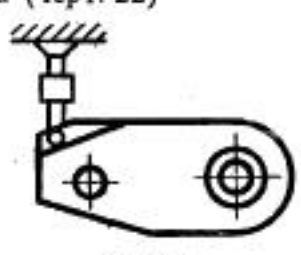

Черт. 22

#### УЗЛЫ РЕДУКТОРА

33 зубчатая передача - по ГОСТ 16530

34 корпус (редуктора): сборочная единица редуктора, которая служит для установки в ней передачи, а также для удержания жидкой смазки

35 внутренний узел (редуктора): узел, размещенный внутри корпуса редуктора

36 отдушина (редуктора): элемент, обеспечивающий выравнивание давления воздуха внутри редуктора  $\mathbf{c}$ атмосферным (черт. 23)

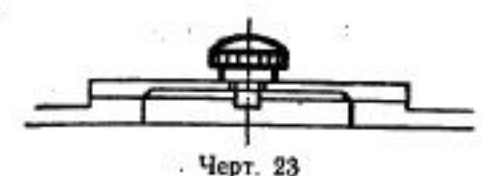

37 маслоуказатель (редуктора): элемент, непосредственно указывающий уровень масла в редукторе (черт. 24)

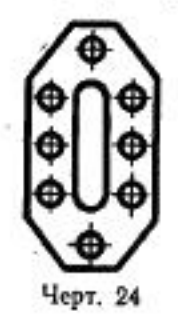

38 узел охлаждения (редуктора): совокупность конструктивных элементов для охлаждения редуктора

39 генератор (волн редуктора): узел волнового редуктора для создания движущихся зон зацепления гибкого колеса с жестким колесом (см. черт. 5).

40 гибкий подшипник: подшипник качения, у которого тонкостенная наружная обойма подвержена раднальной упругой деформации (см. черт. 5)

## ЭЛЕМЕНТЫ КОРПУСА РЕДУКТОРА

41 основание корпуса (редуктора): нижняя часть корпуса, с помощью которой редуктор крепится к плите (черт. 25)

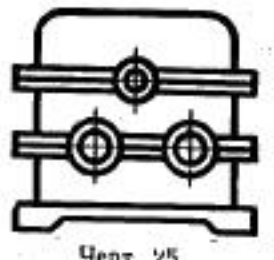

Черт. 25

42 крышка (редуктора): часть корпуса, которая расположена над основанием корпуса редуктора (черт. 26)

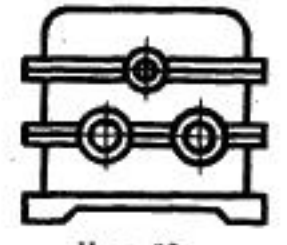

Черт. 26

43 поддон (редуктора): часть корпуса редуктора, имеющая полость и служащая резервуаром для масла (черт. 27)

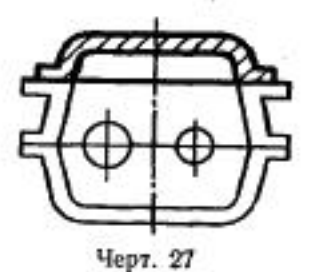

44 разъем корпуса (редуктора): место соединения частей корпуса редуктора между собой

45 (соединительный) фланец (корпуса редуктора): часть корпуса редуктора, которая охватывает выходной вал и предназначена для соединения корпуса с двигателем или рабочей машиной (черт. 28)

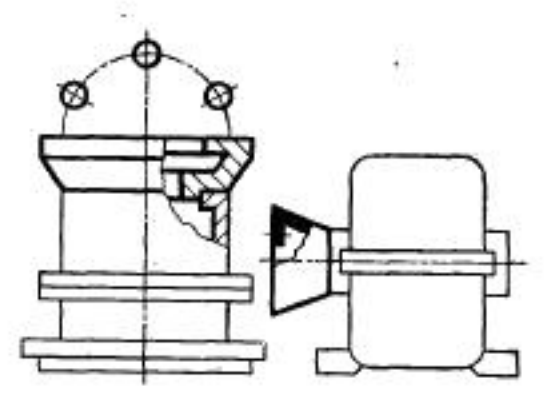

Черт. 28

Ŧ5

46 (смотровой) люк (редуктора): отверстие в крышке или корпусе редуктора, служащее для осмотра внутренней части редуктора (черт. 29)

Черт. 29

47 лапа (редуктора): элемент для крепления редуктора (черт. 30)

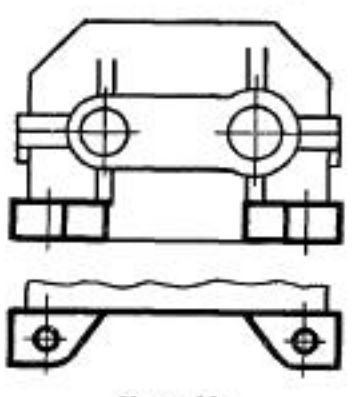

Черт. 30

48 упор (редуктора): элемент, который устанавливается H<sub>3</sub> корпусе насадного редуктора для восприятия реактивного крутящего момента (черт. 31)

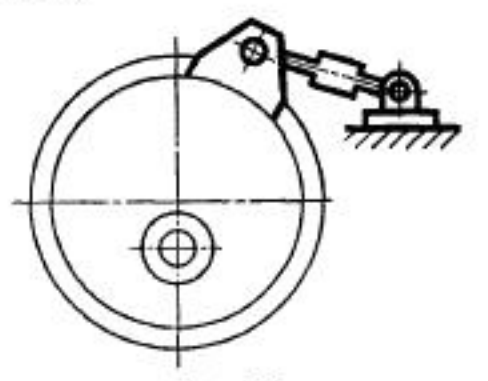

Черт. 31

49 (грузоподъемный) крюк (редуктора): элемент корпуса редуктора в виде выступа для крепления грузоподъемных средств (черт. 32)

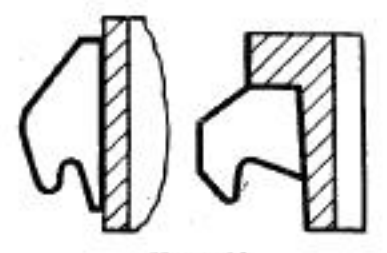

Черт. 32

50 проушина (редуктора): элемент корпуса редуктора в виде отверстия для крепления грузоподъемных средств (черт. 33)

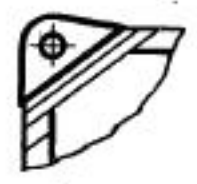

Черт. 33

ДЕТАЛИ РЕДУКТОРА

51 крышка смотрового люка (редуктора): - (черт. 34)

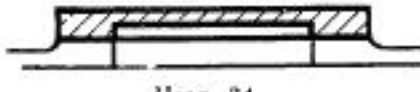

Черт. 34

52 жезловый маслоуказатель (редуктора): деталь редуктора, служащая для измерения уровня масла и погружением ее в специальное отверстие (черт. 35)

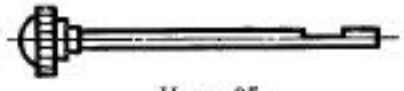

Черт. 35

53 зубчатое колесо - по ГОСТ 16530

54 вал-шестерня: вал с нарезанным зубчатым венцом.

Примечание. По виду зубчатого венца различают валы-шестерны так же, как зубчатые колеса.

55 входной вал (редуктора): вал редуктора, через который осуществляется вход потока мощности на исполнительную машину

56 выходной вал (редуктора): вал редуктора, через который осуществляется выход потока мощности на исполнительную  $MA$ шину

57 промежуточный вал (редуктора): вал редуктора, через который осуществляется изменение направления вращения

58 центральное колесо (редуктора): колесо, . геометрическая ось которого совпадает с основной осью планетарного редуктора (черт. 36)

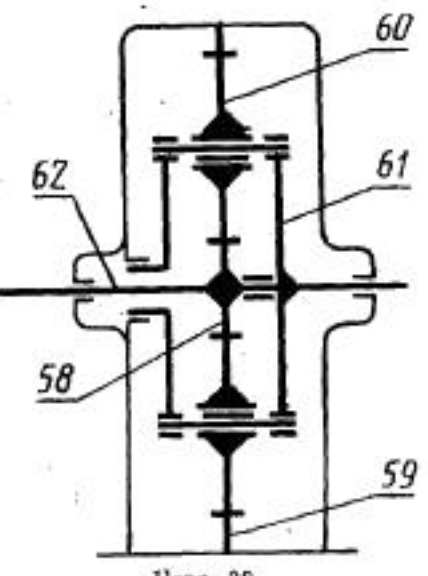

Черт. 36

59 основное звено (редуктора): неподвижное центральное колесо, ось которого совпадает с основной осью планетарного редуктора (см. черт. 36)

60 сателлит: зубчатое колесо с подвижной геометрической осью

61 водило (редуктора): деталь, в которой установлены оси сателлитов планетарного редуктора (см. черт. 36)

62 основная ось (редуктора): геометрическая ось планетарного редуктора, вокруг которой вращается водило и центральные колеса (см. черт. 36)

63 гибкое колесо: зубчатое тонкостенное колесо, которое подвержено радиальной упругой деформации, для создания движущихся волн зацепления (см. черт. 5)

64 кулачок (редуктора): деталь генератора волн редуктора с

#### С. 14 ГОСТ Р 50370-92

некруглой цилиндрической поверхностью, которая служит для деформации гибкого колеса (см. черт. 5)

## ГЛАВНЫЕ РАЗМЕРЫ РЕДУКТОРОВ

65 расстояние между осями валов (редуктора): -

66 межосевое расстояние зубчатой передачи - по ГОСТ 16530 67 высота оси (редуктора): расстояние между осью тихоходного вала и опорной плоскостью редуктора

68 межосевой угол зубчатой передачи - по ГОСТ 16530

69 внутренний диаметр гибкого колеса: диаметр сопряжения гибкого колеса с генератором волн

70 радиус расположения сателлитов: расстояние между основной осью и осью сателлитов

71 внешний делительный диаметр делительного колеса: произведение внешнего окружного модуля на число зубьев колеса

## ПЕРЕДАТОЧНЫЕ ЧИСЛА (ОТНОШЕНИЯ)

72 передаточное число зубчатой передачи - по ГОСТ 16530

73 передаточное число редуктора: произведение передаточных чисел всех ступеней редуктора

передаточное отношение редуктора: отношение 74 **УГЛОВЫХ** скоростей входного и выходного валов редуктора

75 ступень (редуктора): элемент редуктора, который содержит передачи с одним передаточным числом или одну передачу

## ОСНОВНЫЕ ПОНЯТИЯ УСЛОВИЯ ЭКСПЛУАТАЦИИ РЕДУКТОРОВ

76 длительность периода (работы редуктора): время одного цикла работы редуктора, в течение которого он подвергается воздействию повторяющихся нагрузок

77 продолжительность включения (редуктора): продолжительность работы редуктора в пределах длительности периода

78 относительная продолжительность включения (редуктора): при периодическом режиме отношение продолжительности работы редуктора под нагрузкой к длительности периода с включением пуска и остановки редуктора

79 рабочая температура масла (в редукторе): установнишаяся температура масла в редукторе при непрерывном режиме работы

80 перепад температур (в редукторе): различие между рабочей температурой масла в редукторе и температурой окружающей среды

81 время стабилизации процесса (в редукторе): время, в течение которого при работе редуктора в непрерывном режиме, температура охлаждающего масла стабилизируется

## АЛФАВИТНЫЙ УКАЗАТЕЛЬ ТЕРМИНОВ

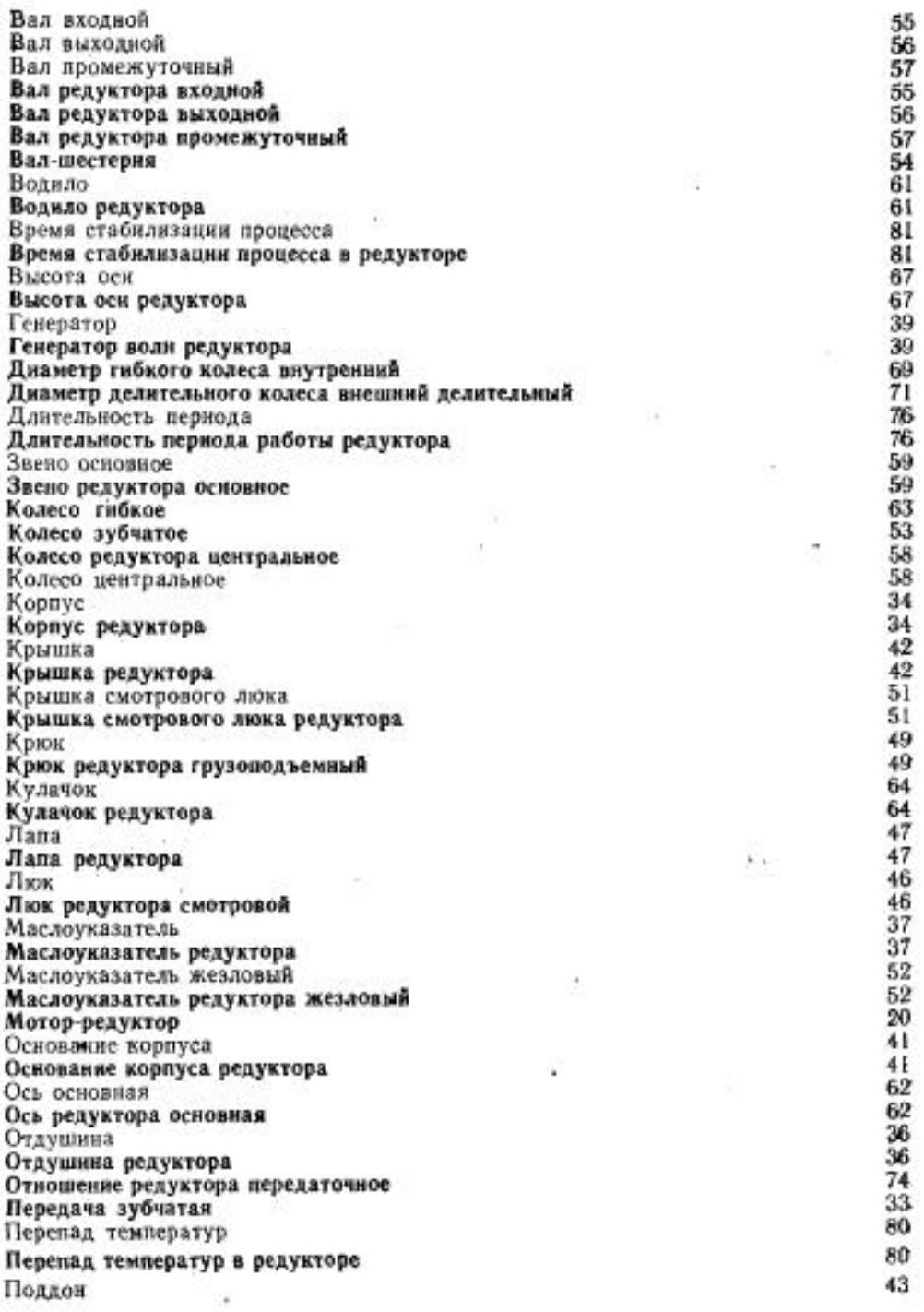

#### C. 16 FOCT P 50370-92

Поддон редуктора 43 Подшинник гибкий 40 Продолжительность включения 77 Продолжительность включения редуктора 77 Продолжительность аключения относительная 78 Продолжительность включения редуктора относительная 78 Проушина 50 Проушина редуктора 50 Раднус расположения сателлитов 70 Разъем корпуса 44 Разъем корпуса редуктора 44 Расстояние между осями валов 65 Расстояние между осями валов редуктора R5 Расстояние зубчатой передачи межосевое 66 Редуктор 1 Редуктор вертикально-горизонтальный 99 Редуктор вертикальный 26 Редуктор водновой п Редуктор горизонтально-вертикальный 98 Редуктор горязонтальный 25 Редуктор зубчатый 1 Редуктор комбинированный 12 Редуктор конический 8 Редуктор коническо-цилиндрический 13 Редуктор многоступенчатый 19 Редуктор на лапах 30 Резуктор насадной 32 Редуктор несимметричный  $17$ × Редуктор общемашиностроительного применения  $\overline{2}$ Редуктор одноступенчатый 18 Редуктор планетарный 10 Редуктор симметричный 16 Редуктор с неподвижными осями 3 Редуктор с параллельными осями 21 Редуктор с пересекающимися осями 92 Редуктор с подвижными осями  $\overline{4}$ Редуктор соосный 24 Редуктор со скрещивающимися осями 23 Редуктор универсальный 27 Редуктор фланцевый 31 Редуктор цилиндрический 7 Редуктор цилиндрическо-планетарный 15 Редуктор цилиндрическо-червячный 14 Редуктор червячный 9 Сателлит  $\frac{60}{75}$ Ступень Ступень редуктора 75 Температура масла в редукторе рабочая 79 Температура масла рабочая 79 Типоразмер редуктора 6 Тип редуктора 5 Угол зубчатой передачи межосевой 68 Узел охлаждения 38 Узел охлаждения редуктора 38 Узел внутренний 35 Узел редуктора внутренний 35 Упор 48 Упор редуктора 48

86

- 18

9ì

군

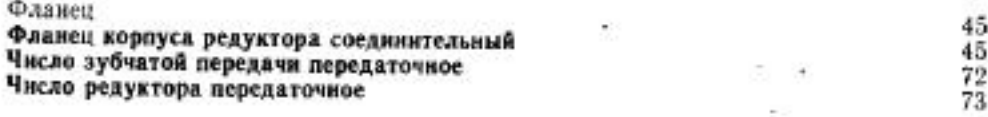

 $-600$ 

80.

 $\sim$ 

많이 !

1994 -

×

 $\left\langle \mathbf{5}\right\rangle$ 

 $\frac{1}{2}$ 

Ŏ.

ò.

୍ତ